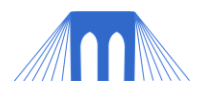

# WEB PROGRAMMING/DESIGN

# **LAB 3: WEBSITE DESIGN DOCUMENT**

NAME: \_\_\_\_\_\_\_\_\_\_\_\_\_\_\_\_\_\_\_\_\_\_\_\_\_\_\_\_\_\_\_\_\_\_\_\_\_\_\_\_\_\_\_\_\_\_\_\_\_\_\_\_\_\_\_\_\_\_\_\_\_\_\_

### **1. Overview**

- 1.1. For this assignment you will begin the design process for a new website.
	- 1.1.1. You will need to answer questions about your design plan.
	- 1.1.2. You will want to pick a design theme (colors and fonts for your website)
	- 1.1.3. You will want to gather any files (images, documents, applets, etc.) that you will want to include in your website.

#### **2. Before you begin**

- 2.1. Create a new folder on your USB drive called "designmaterials"
- 2.2. Have a physical copy of this document OR some blank paper that you can use to answer the questions you are asked below.

# **3. Getting started (questions)**

**Question 1:** What is the goal (or goals) of your website?

- What do you want to accomplish with your website?
- Do you want to make friends?
- Do you want to make money?
- Do you want to organize a group or cause?

- Please provide your answer in the box below

Question 1:

*NOTE: If you are going to complete the "standard" unit project, you should READ the project assignment first. It will help you answer most of the early questions. For example: Question 1: What is the goal of the website? Answer: To get an A on the project.*

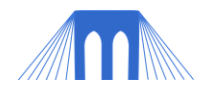

#### **Question 2:** Who is your target audience?

- Friends, classmates, the general public
- Old people, young people,
- People with specific interests/problems
- Please provide your answer in the box below

Question 2:

**Question 3:** What content (text, images, movies, music, etc.) will help you reach your goals AND interest your audience?

- Provide a short description of the content in the box below **AND**

- Find/create some content and save it to your "designmaterials" folder.

**Question 3:** 

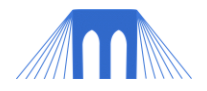

#### **Question 4:** How are you going to divide the content up on your website; specifically,

what pages are you going to have?

#### **AND**

**Question 5:** How are your pages going to link together?

In the box below draw a chart showing the pages and links among your pages that your final website will have.

Questions 4 and 5:

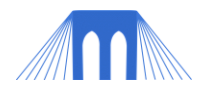

## **4. Color Theme**

- 4.1. Tools to help you:
	- 4.1.1. **Simple Web Safe Color Tools**
		- <http://www.visibone.com/colorlab/big.html>

(Click on colors on the opposite ends of wheel, to see how they look together) <http://www.easyrgb.com/index.php?X=HARM>

- (Create color harmonies from 256 RGB values)
- 4.1.2. **More Powerful Color Choosing Tools** (not necessarily web safe) <http://www.pagetutor.com/colorpicker/index.html>
	- (Very simple, won't help pick complimenting colors but you can see test page) <http://colorschemedesigner.com/>
		- (POWERFUL tool, not "web safe", and a little complex.)
	- <http://jrm.cc/color-palette-generator/>

(Will generate colors based on an image you supply)

- 4.2. What is going to be your primary (background) color(s)?
	- 4.2.1. You do not have to pick a "web safe" color for this exercise
	- 4.2.2. Write down the values for your primary color(s)

#### Primary (background) Colors:

- 4.3. What is going to be your secondary (complementary) color(s)?
	- 4.3.1. You do not have to pick a "web safe" color for this exercise
	- 4.3.2. Write down the values for your secondary color(s)

Secondary (complementary) Colors:

#### **5. Font Theme**

- 5.1. Sadly, not all fonts are supported on all machines, so picking specific fonts for a webpage is often not a worthy use of time.
	- If you need a piece of text to appear with a specific font, consider making that piece of text into a picture.
- 5.2. You should consider using "serif" fonts for titles and "sans-serif" fonts for text (sansserif fonts are easier to read when there is a lot of text.
- 5.3. You should also consider the size that you are going to make your text elements.

#### **6. Images**

- 6.1. What images are you going to use on your site?
- 6.2. What about "background" images (a.k.a. wallpaper)?
	- Find and download those images to your "designmaterials" folder.